# **SET – 4**

Code No. 53

Maximum Marks : 40

5

### Series : TYM/C

Roll No.

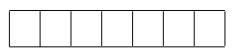

Candidates must write the Code on the title page of the answer-book.

- Please check that this question paper contains 4 printed pages.
- Code number given on the right hand side of the question paper should be written on the title page of the answer-book by the candidate.
- Please check that this question paper contains 16 questions.
- Please write down the Serial Number of the question before attempting it.
- 15 minute time has been allotted to read this question paper. The question paper will be distributed at 10.15 a.m. From 10.15 a.m. to 10.30 a.m., the students will read the question paper only and will not write any answer on the answer-book during this period.

## FOUNDATION OF INFORMATION TECHNOLOGY

Time allowed :  $2\frac{1}{2}$  hours

#### Section – A

1. Multiple Choice Questions : Protocol used to transfer a file from clients to server and vice versa : (a) HTTP FTP (i) (ii) (iii) STP (iv) FTTP LINK, ALINK and VLINK are the attributes of : (b) <BODY> tag (i) <HEAD> tag (ii) (iii) <TITLE> tag (iv)  $\langle A \rangle$  tag (c) Pick odd one from the list given below : Text (ii) Number (i) (iii) Date (iv) Alphabet Identify the attribute(s) which are common in FONT and BASEFONT tag : (d) FACE SIZE (i) (ii) (iii) BGCOLOR (iv) Both (i) and (ii) (e) Full form of XML is Extensive Markup Language (i) (ii) Extensive Moderator Language (iii) Extensible Markup Language (iv) Extensible Moderator Language 53 1

C/1

| 2. | Write down one main advantage of e-Banking.                                                                                                    | 1 |
|----|----------------------------------------------------------------------------------------------------|---|
| 3. | What is Blog ?                                                                                                    | 1 |
| 4. | $(A + B)^2 = A^2 + B^2 + 2AB$<br>To display above given mathematical expression on a webpage, following HTML code was written :<br>(A + B) < sub > 2 < / sub > = A < sub > 2 < / sub > + B < sub > 2 < / sub > + 2AB<br>But its not displaying the expression in desired format. Identify the fault(s) and suggest the required correction(s). | 1 |

- 5. Define search engine.
- 6. What are benefits of ICT in Education ?

#### Section – B

7. Match web services / URL given in column 'A' with corresponding web services / URL given in column 'B' :

| Column A                   | Column B                   |
|----------------------------|----------------------------|
| e-Learning                 | https://www.india.gov.in/  |
| https://www.irctc.co.in/   | e-Banking                  |
| e-Governance               | e-Reservation              |
| (National Portal of India) |                            |
| https://www.onlinesbi.com/ | https://www.w3schools.com/ |

- 8. Mention any two positive impacts of ICT on society.
- 9. Write HTML code to generate the webpage as shown below having lists in the given style : 2 Stream Options
  - 1. Science
    - With Maths
    - Without Maths
  - 2. Commerce
  - 3. Humanities

2

#### OR

Differentiate between <OL> and <UL> tag with suitable example of each.

53

C/1

1

1

2

2

| 10. | A table named "Student" has following columns :<br>RegNo, Name, Age, City                                                                                                    | 2   |
|-----|----------------------------------------------------------------------------------------------------|-----|
|     | Identify which column can be specified as Primary key and why?<br>OR                                                                                                    |     |
|     | Discuss the significance of Primary key column in a table with suitable example.                                                                                                    |     |
|     | Discuss the significance of Finnary key column in a table with suitable example.                                                                                                    |     |
| 11. | Rachit, a beginner in web designing is not able to understand that how internal linking is different from external linking. Explain him about the same. Additionally tell him about the suitable tag and its attribute(s) for creating internal linking. | 3   |
| 12. | Write any three main points of differences between HTML and XML.                                                                                                    | 3   |
| 13. | How websites and web pages are related with each other ? Explain with suitable example.                                                                                                    | 3   |
| 14. | What do you understand by the term "Computer Virus"? Mention any two symptoms which may confirm the virus infection.                                                                                                    | 3   |
|     | Mention any two factors which may cause data loss. Suggest a suitable way to deal                                                                                                    |     |
|     | with them.                                                                                                    |     |
|     |                                                                                                    |     |
| 15. | Draw the XML tree for the code given below :                                                                                                    | 5   |
|     | <sports></sports>                                                                                                    |     |
|     | <indoor></indoor>                                                                                                    |     |
|     | <tt></tt>                                                                                                    |     |
|     | <player>SwamiNathan</player>                                                                                                    |     |
|     | <age>20</age>                                                                                                    |     |
|     | <score>90</score>                                                                                                    |     |
|     |                                                                                                    |     |
|     |                                                                                                    |     |
|     | <outdoor></outdoor>                                                                                                    |     |
|     | <cricket></cricket>                                                                                                    |     |
|     | <player>Ajay</player>                                                                                                    |     |
|     | <age>18</age>                                                                                                    |     |
|     |                                                                                                    |     |
|     |                                                                                                    |     |
|     |                                                                                                    |     |
| 53  | 3                                                                                                    | C/1 |
|     |                                                                                                    |     |

- 16. Attempt any **one** question out of the given **two** :
  - (a) Observe following output and write HTML code to generate it :

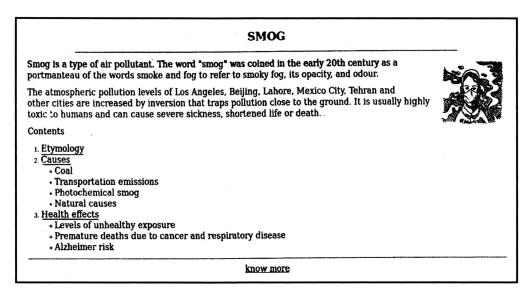

Consider following points while generating the web page :

- The title of the page is "SMOG".
- The heading is in blue colour
- Text colour is maroon
- Font of entire document is Arial
- Image used is "image.jpeg"
- Use nested listing if required
- The pages linked are :
  - Causes to "cause.html"
  - Health effects to "health.html"
  - Know more to "more.html"
- Bottom message is of size 2

#### OR

(b) Discuss the significance of <TABLE> tag in HTML with brief explanation of any four attributes of <TABLE> tag.